МИНОБРНАУКИ РОССИИ **ФЕДЕРАЛЬНОЕ ГОСУДАРСТВЕННОЕ БЮДЖЕТНОЕ ОБРАЗОВАТЕЛЬНОЕ УЧРЕЖДЕНИЕ ВЫСШЕГО ОБРАЗОВАНИЯ «ВОРОНЕЖСКИЙ ГОСУДАРСТВЕННЫЙ УНИВЕРСИТЕТ» БОРИСОГЛЕБСКИЙ ФИЛИАЛ (БФ ФГБОУ ВО «ВГУ»)**

> Заведующий кафедрой естественнонаучных и общеобразовательных дисциплин

С.Е. Зюзин 01.09.2021 г.

# **РАБОЧАЯ ПРОГРАММА УЧЕБНОЙ ДИСЦИПЛИНЫ Б1.В.ДВ.07.02 Основы компьютерной графики**

### **1. Код и наименование направления подготовки:**

15.03.01 Машиностроение

#### **2. Профиль подготовки:**

Технологии, оборудование и автоматизация машиностроительных производств

- **3. Квалификация выпускника:** бакалавр
- **4. Форма обучения:** очная, заочная

**5. Кафедра, отвечающая за реализацию дисциплины:** кафедра естественнонаучных и общеобразовательных дисциплин

- **6. Составитель программы:** М.Н. Хвостов, кандидат физико-математических наук
- **7. Рекомендована:** Научно-методическим советом Филиала от 22.06.2021, протокол № 8
- **8. Учебный год:** ОФО 2021-2022 **Семестр:** 1

ЗФО – 2021-2022 **Семестр:** 2

### **9**.**Цели и задачи учебной дисциплины:**

**Целью учебной дисциплины** является приобретение практических базовых навыков применения вычислительной техники для разработки и подготовки конструкторской документации средствами системам компьютерной графики.

### **Задачи учебной дисциплины**:

- ознакомление с современным программным обеспечением для создания компьютерной графики;
- ознакомление студентов с основными приемами построения двумерных и трехмерных изображений;
- формирование практических навыков работы с системами компьютерной графики, повышающих качество и эффективность подготовки конструкторской документации;
- формирование умений работы в освоенных технологиях для повышения качества усвоения базовых дисциплин специальности, выполнения курсовых работ и ВКР, дальнейшего самообразования в компьютерных технологиях.

При проведении учебных занятий по дисциплине обеспечивается развитие у обучающихся навыков командной работы, межличностной коммуникации.

### **10. Место учебной дисциплины в структуре образовательной программы:**

Дисциплина «Основы компьютерной графики» входит в блок Б1 «Дисциплины (модули)» и является дисциплиной по выбору вариативной части образовательной программы. Дисциплина является предшествующей для курсов «Основы проектирования», «Процессы формообразования и инструмент», «Технологическое оборудование». Условия реализации дисциплины для лиц с ОВЗ определяются особенностями

восприятия учебной информации и с учетом индивидуальных психофизических особенностей.

#### **11. Планируемые результаты обучения по дисциплине/модулю (знания, умения, навыки), соотнесенные с планируемыми результатами освоения образовательной программы (компетенциями выпускников):**

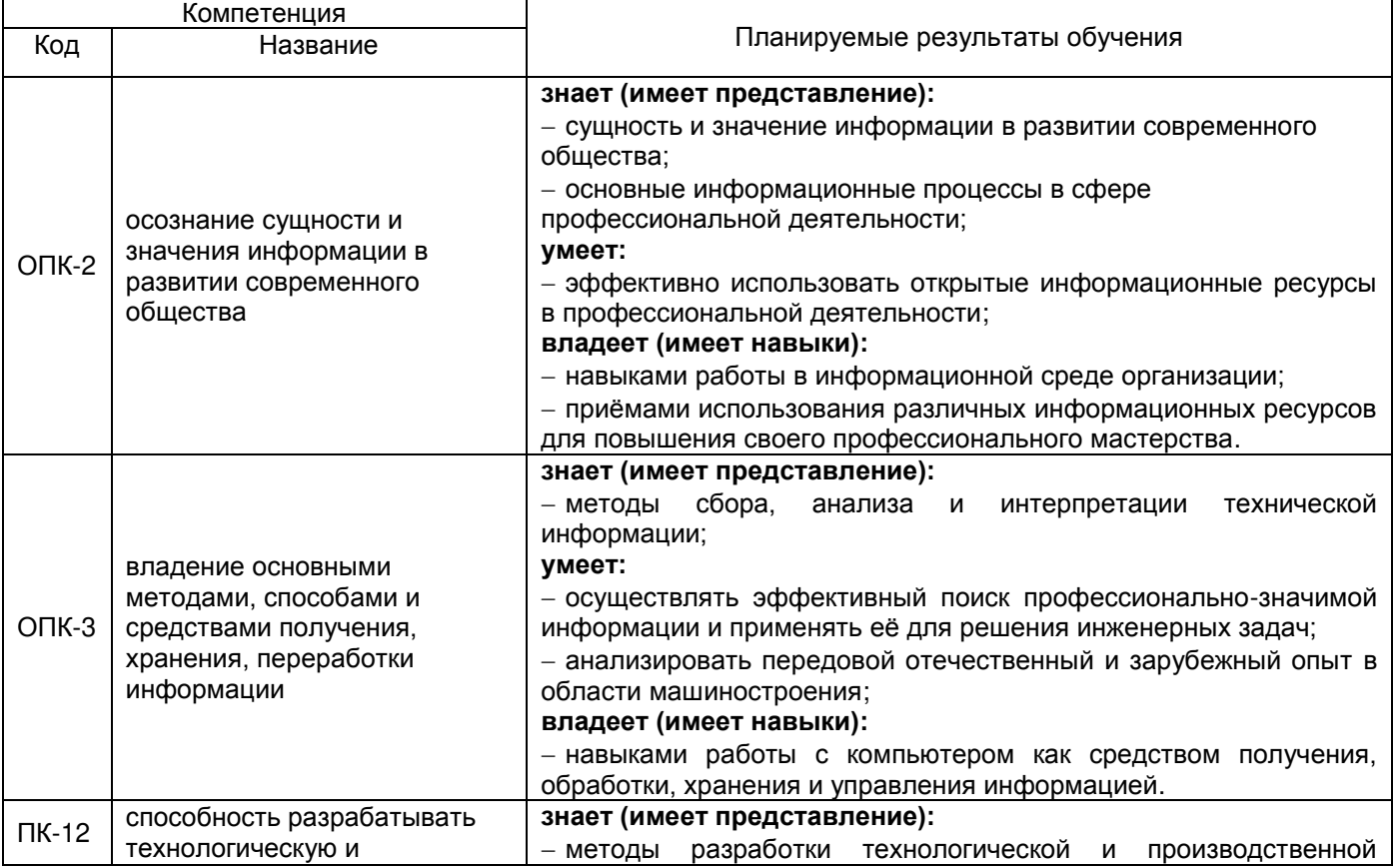

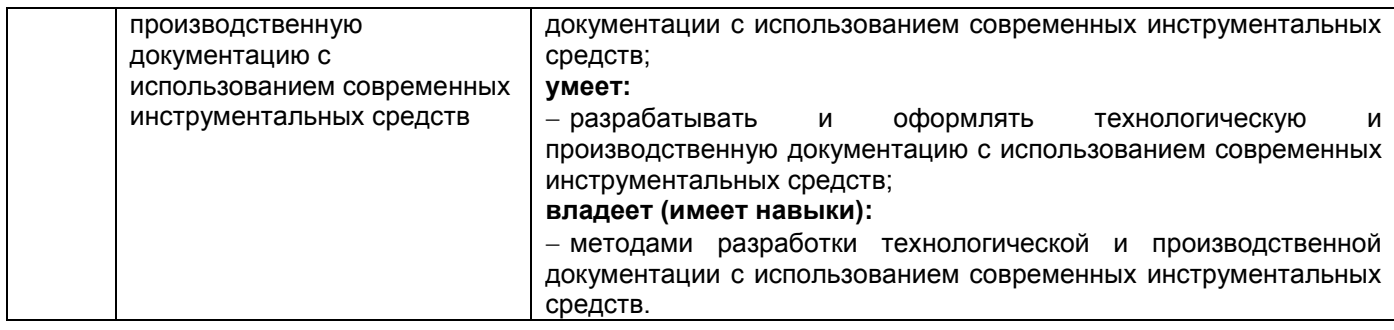

# **12. Объем дисциплины в зачетных единицах/час. —** 4/144.

# **Форма промежуточной аттестации** экзамен

# **13. Виды учебной работы**

# **Очная форма обучения**

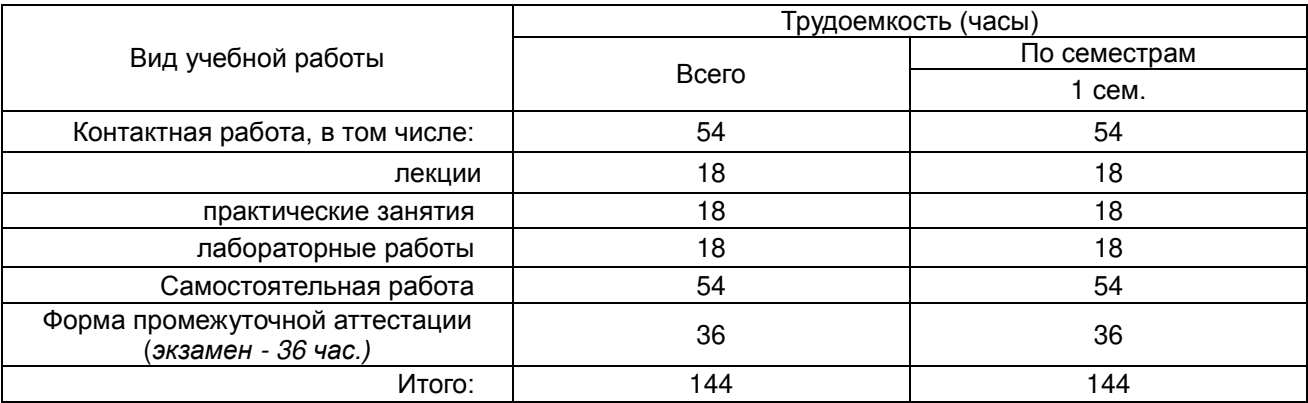

# **Заочная форма обучения**

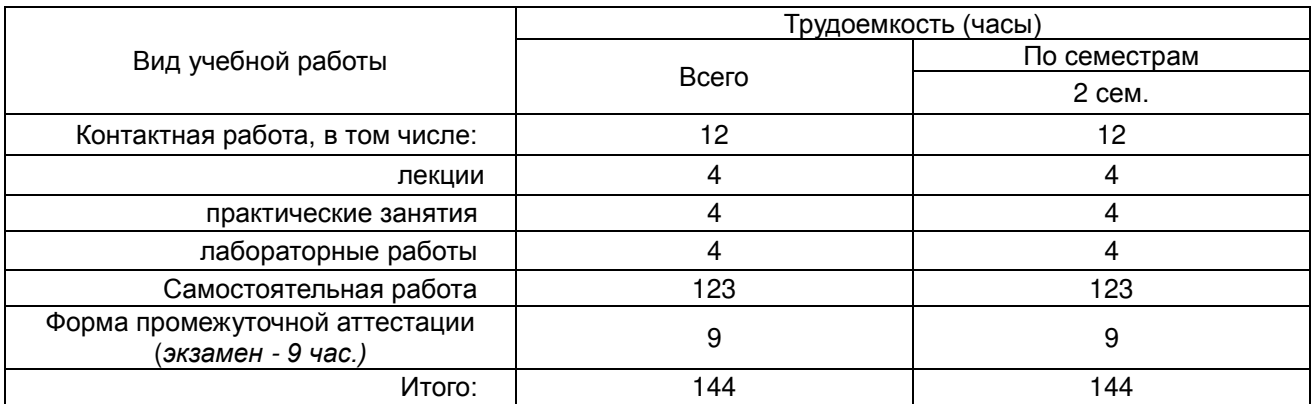

# **13.1. Содержание дисциплины**

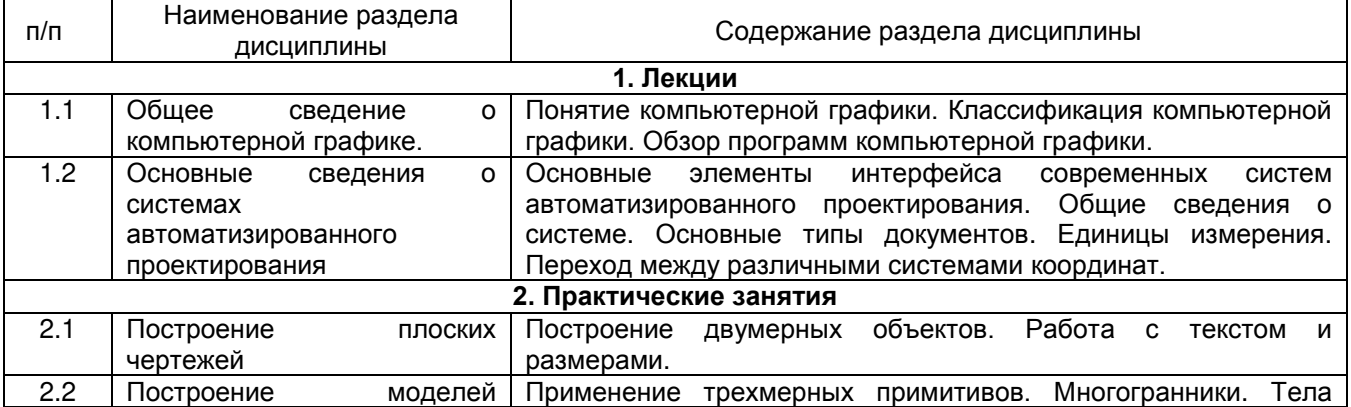

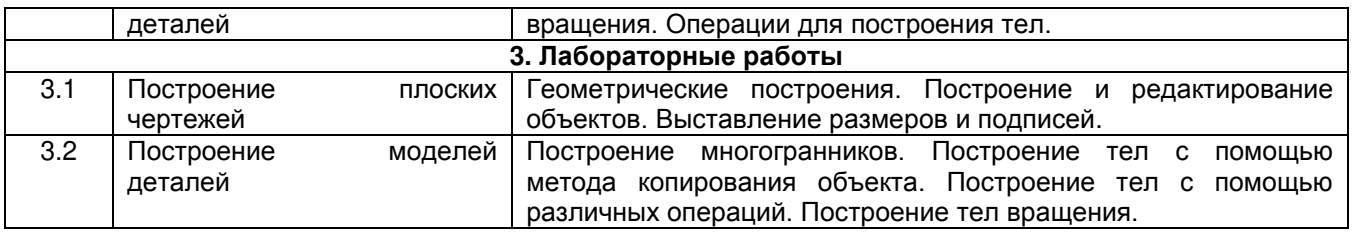

# **13.2. Темы (разделы) дисциплины и виды занятий**

## **Очная форма обучения**

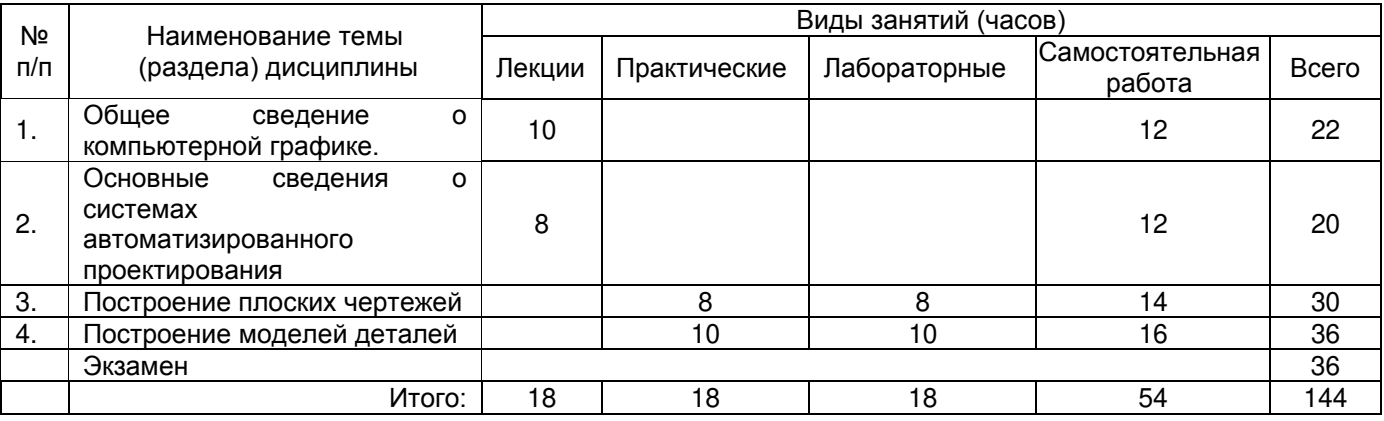

### **Заочная форма обучения**

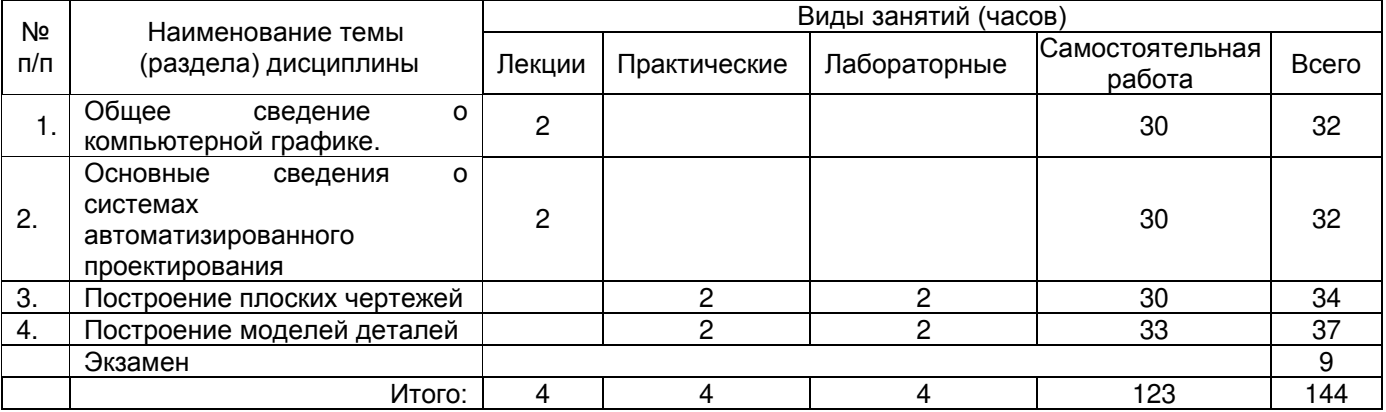

### **14. Методические указания для обучающихся по освоению дисциплины**

Приступая к изучению учебной дисциплины, целесообразно ознакомиться с учебной программой дисциплины, электронный вариант которой размещён на сайте БФ ВГУ.

Знание основных положений, отраженных в рабочей программе дисциплины, поможет обучающимся ориентироваться в изучаемом курсе, осознавать место и роль изучаемой дисциплины в подготовке будущего выпускника, строить свою работу в соответствии с требованиями, заложенными в программе.

Основными формами контактной работы по дисциплине являются лекции и лабораторные работы, посещение которых обязательно для всех студентов (кроме студентов, обучающихся по индивидуальному плану).

В ходе подготовки к лабораторным работам необходимо изучить в соответствии с вопросами для повторения основную литературу, ознакомиться с дополнительной литературой. Кроме того, следует повторить материал лекций, ответить на контрольные вопросы, изучить образцы решения задач, выполнить упражнения (если такие предусмотрены).

При подготовке к промежуточной аттестации необходимо повторить пройденный материал в соответствии с учебной программой, примерным перечнем вопросов,

выносящихся на экзамен. Рекомендуется использовать конспекты лекций и источники, перечисленные в списке литературы в рабочей программе дисциплины, а также ресурсы электронно-библиотечных систем.

Для достижения планируемых результатов обучения используются интерактивные лекции, групповые дискуссии, анализ имитационных моделей.

## **15. Перечень основной и дополнительной литературы, ресурсов интернет, необходимых для освоения дисциплины**

#### **а) основная литература:**

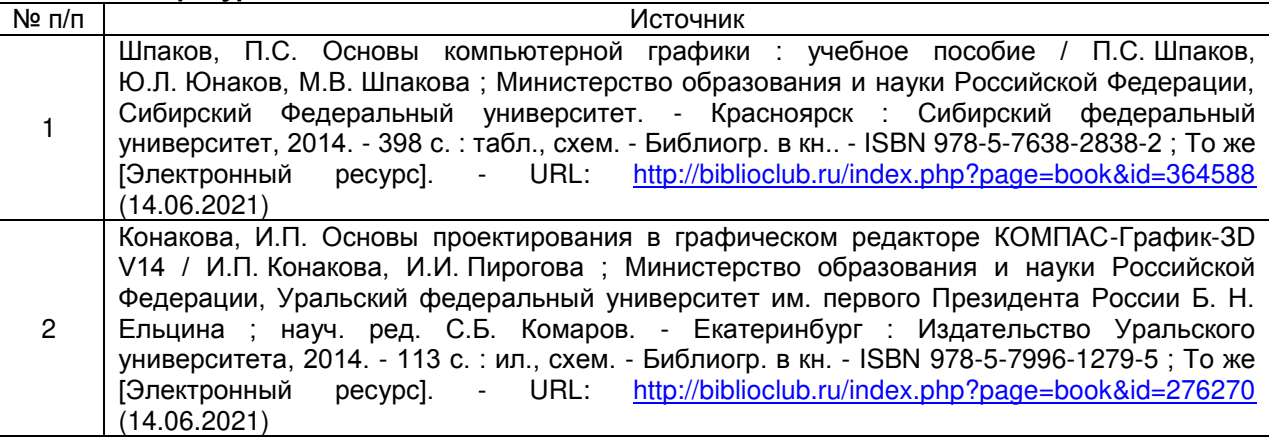

#### **б) дополнительная литература:**

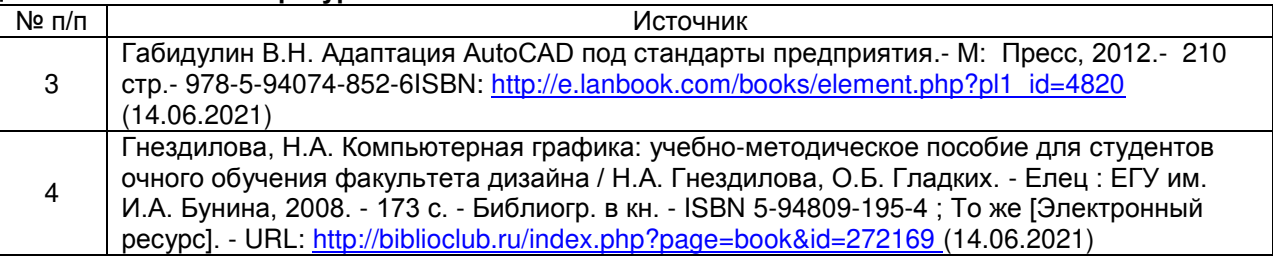

#### **в) информационные электронно-образовательные ресурсы**:

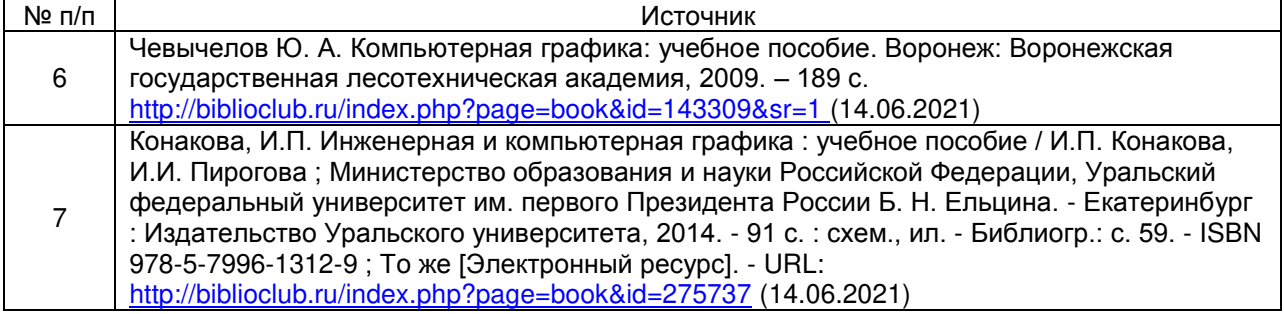

### **16. Перечень учебно-методического обеспечения для самостоятельной работы**

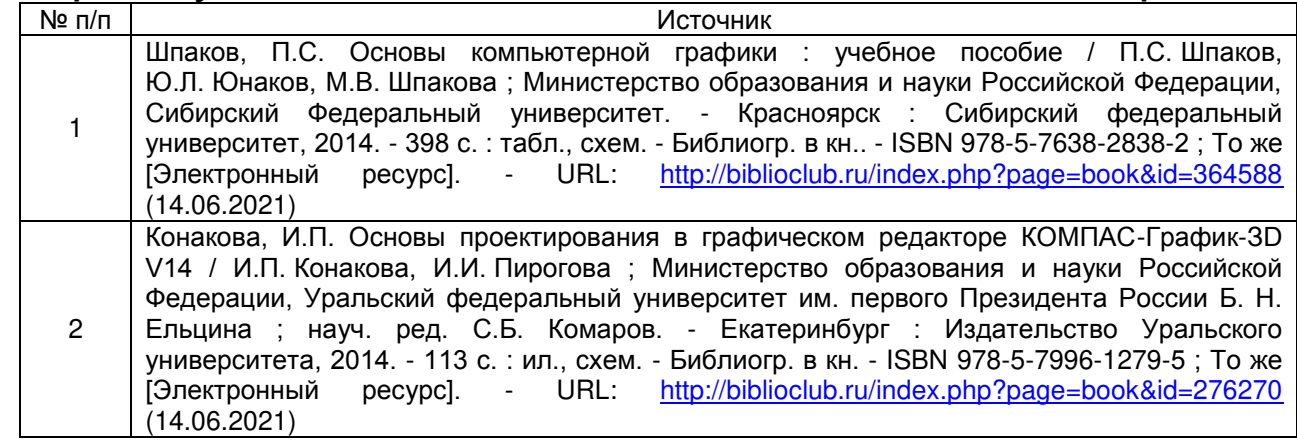

# **17. Информационные технологии, используемые для реализации учебной дисциплины, включая программное обеспечение, информационно-справочные системы и профессиональные базы данных**

# **Программное обеспечение:**

Win10, OfficeProPlus 2010;

-STDU Viewer version 1.6.2.0;

 $-7$ -Zip;

GIMP GNU Image Manipulation Program;

Paint.NET;

учебный комплект Компас-3D v17.

браузеры: Yandex, Google, Opera, Mozilla Firefox, Explorer.

### **Информационно-справочные системы и профессиональные базы данных**

─Научная электронная библиотека eLIBRARY.RU –<http://elibrary.ru/>

─Информационная система [«Единое окно доступа к образовательным](http://window.edu.ru/)  [ресурсам»](http://window.edu.ru/)<http://window.edu.ru/><br>-ООО Политехресурс ЭБС

─ООО Политехресурс ЭБС «Электронная библиотека технического вуза» (ЭБС «Консультант студента») –<https://www.studentlibrary.ru/>

─[Федеральный центр информационно](http://fcior.edu.ru/)-образовательных ресурсов – [http://fcior.edu.ru](http://fcior.edu.ru/)

Электронно-библиотечная система «Университетская библиотека online» – <http://biblioclub.ru/>

### **18. Материально-техническое обеспечение дисциплины:**

Мультимедийное оборудование (проектор, ноутбук или стационарный компьютер, экран), компьютерный класс.

### **19. Фонд оценочных средств:**

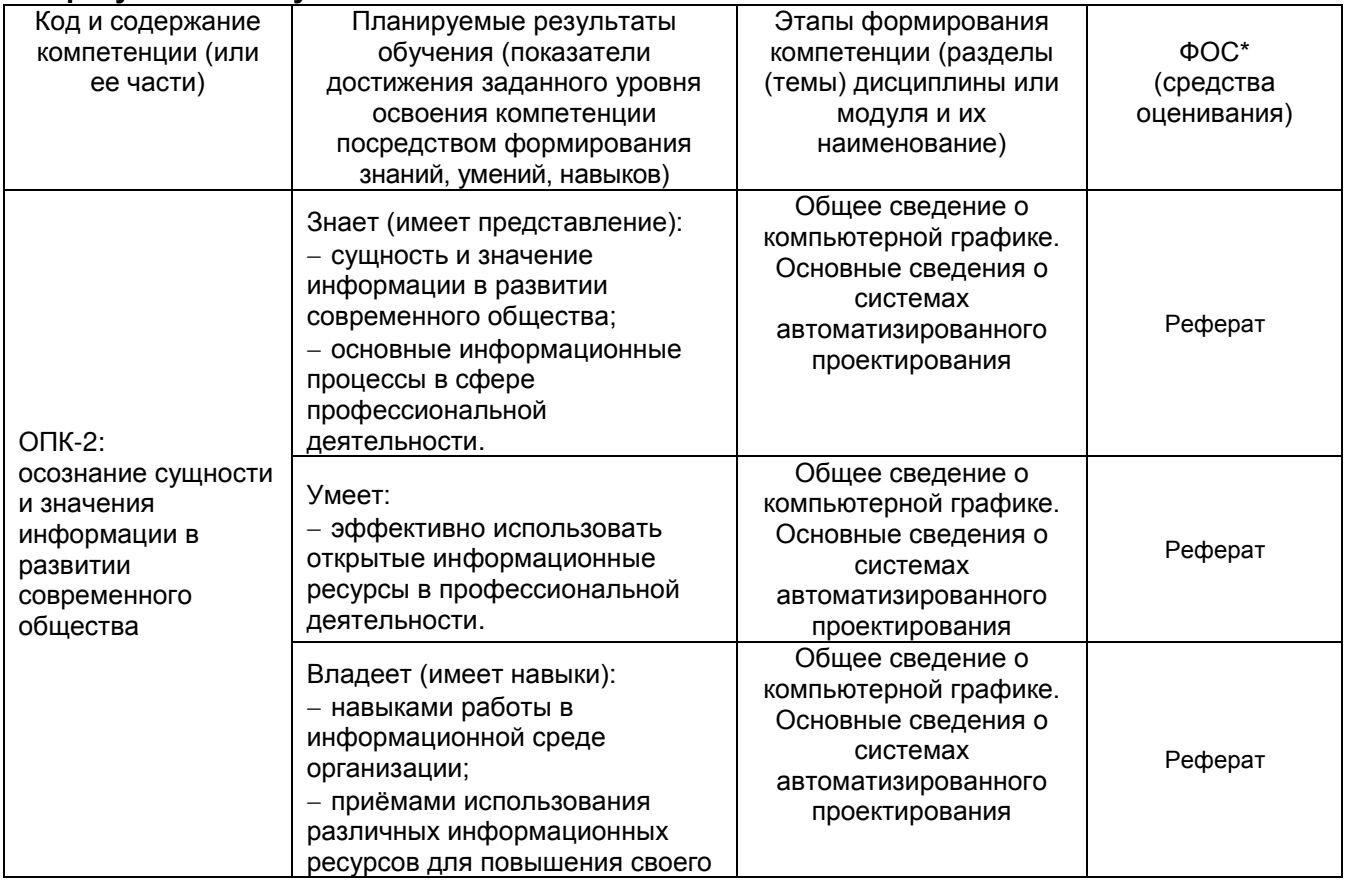

#### **19.1. Перечень компетенций с указанием этапов формирования и планируемых результатов обучения**

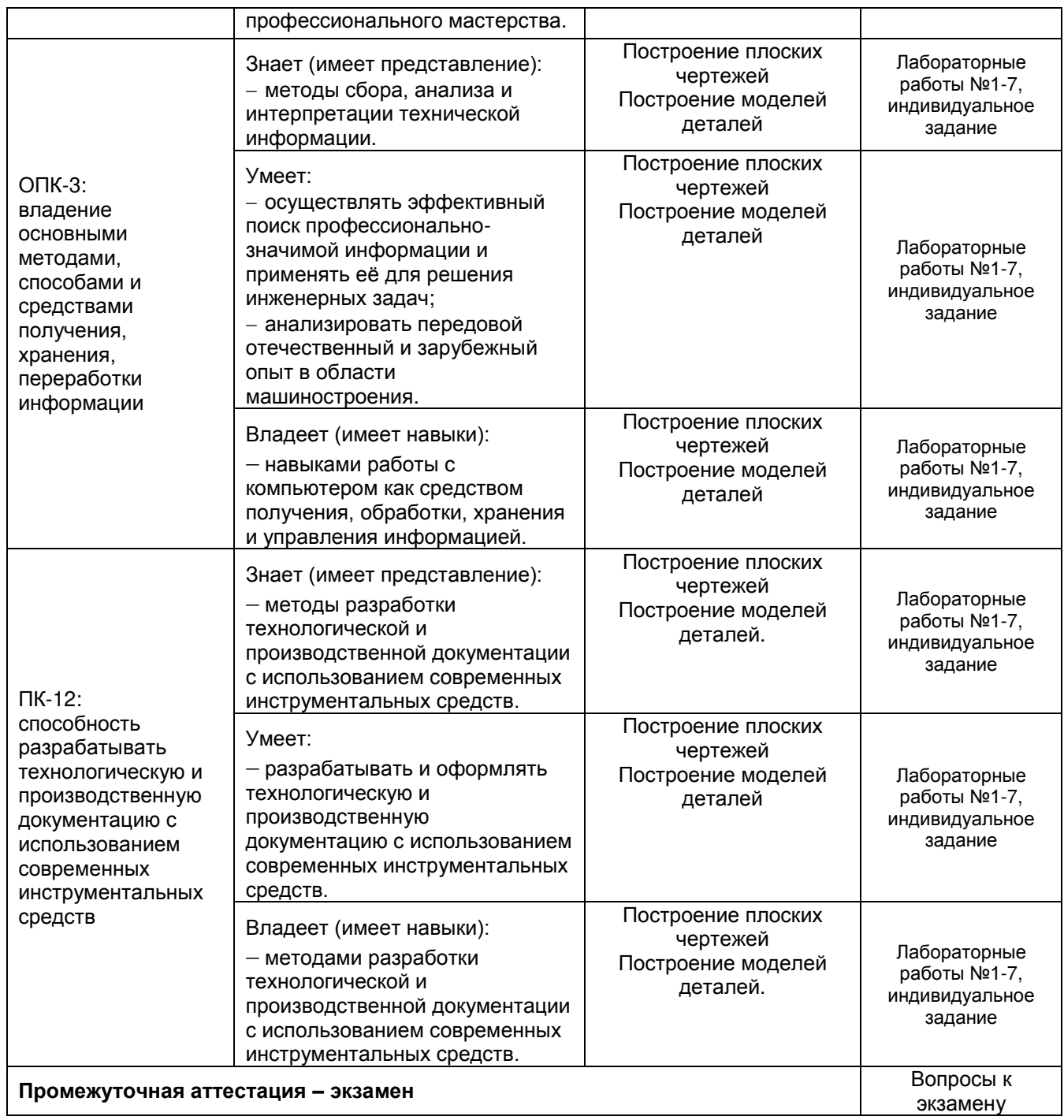

#### **19.2 Описание критериев и шкалы оценивания компетенций (результатов обучения) при промежуточной аттестации**

Для оценивания результатов обучения на экзамене используются следующие показатели (ЗУНы из 19.1):

1) знание учебного материала и владение понятийным аппаратом дисциплины;

2) умение связывать теорию с практикой;

3) умение иллюстрировать ответ примерами, фактами, данными научных исследований;

4) умение применять теоретические знания для решения практических задач, решать типовые задачи.

Для оценивания результатов обучения на экзамене с оценкой используется 4-балльная шкала: «отлично», «хорошо», «удовлетворительно», «неудовлетворительно».

Соотношение показателей, критериев и шкалы оценивания результатов обучения.

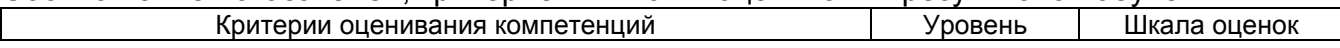

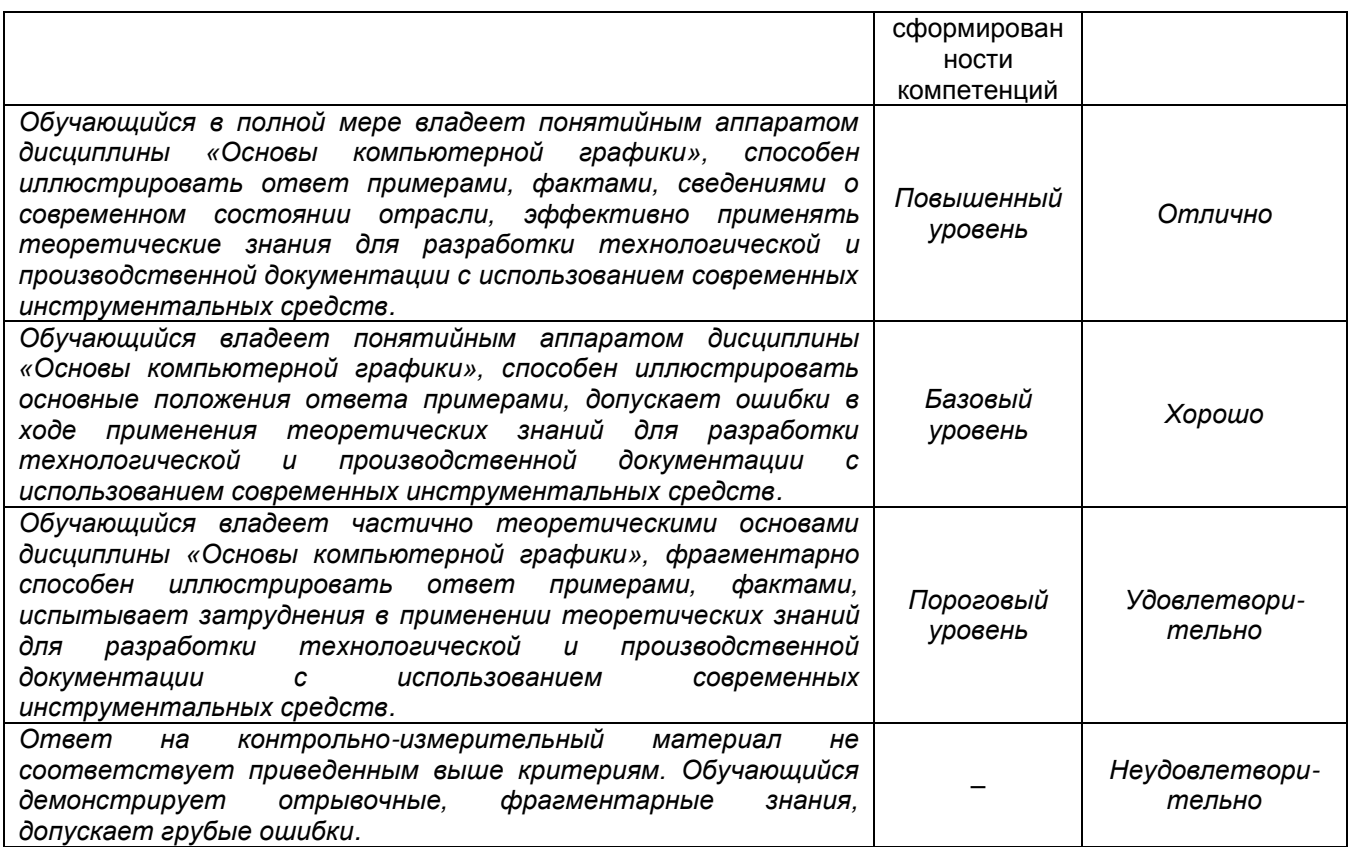

#### **19.3 Типовые контрольные задания или иные материалы, необходимые для оценки знаний, умений, навыков и (или) опыта деятельности, характеризующие этапы формирования компетенций в процессе освоения образовательной программы**

#### **19.3.1 Перечень вопросов к экзамену:**

- 1. Операция выдавливания.
- 2. Операция вращения.
- 3. Кинематическая операция.
- 4. Операция по сечениям.
- 5. Создание сборки.
- 6. Сопряжение компонентов.
- 7. Создание вспомогательных плоскостей.
- 8. Добавление скруглений и фасок.
- 9. Создание обозначений резьбы.
- 10. Создание массивов.
- 11. Операция вращения.
- 12. Создание и настройка чертежа.
- 13. Создание стандартных видов.
- 14. Создание разреза.
- 15. Создание местного разреза.
- 16. Создание выносного элемента.
- 17. Основные термины модели.
- 18. Проецирование объектов.
- 19. Создание ребра жесткости.
- 20. Редактирование компонента на месте.
- 21. Создание зеркального массива.
- 22. Редактирование компонента в окне.
- 23. Создание массива по сетке.
- 24. Создание массива по образцу.
- 25. Создание ребра жесткости.
- 26. Оформление чертежа.
- 27. Основные элементы интерфейса.
- 28. Главное меню.
- 29. Стандартная панель.
- 30. Панель Вид.
- 31. Панель Текущее состояние.
- 32. Компактная панель.
- 33. Панель свойств.
- 34. Строка сообщений.
- 35. Дерево модели.
- 36. Общие принципы моделирования.
- 37. Оформление чертежа.
- 38. Эскизы.
- 39. Библиотека.
- 40. Буфер обмена.

#### **19.3.2 Перечень лабораторных работ**

- 1. Построение чертежей.
- 2. Построение и редактирование объектов.
- 3. Выставление размеров и подписей.
- 4. Построение многогранников.
- 5. Построение тел с помощью различных операций.
- 6. Построение тел с помощью метода копирования объекта.
- 7. Построение тел вращения.

#### **19.3.3 Перечень контрольных вопросов к лабораторным работам (примерный)**

- 1. Элементы главного окна системы КОМПАС.
- 2. Назначение Панели свойств.
- 3. Кнопки управления системы КОМПАС.
- 4. Способы построения точки.
- 5. Способы построения вспомогательной прямой.
- 6. Способы построения отрезка.
- 7. Способы построения окружности.
- 8. Способы построения дуги.
- 9. Способы построения эллипса.
- 10. Способы построения ломаной.
- 11. Способы построения фаски.
- 12. Способы построения скругления.
- 13. Способы размещения текста на чертеже.
- 14. Способы размещения линейного размера.
- 15. Как установить радиальный размер?
- 16. Как установить угловой размер?
- 17. Перечислите основные трехмерные геометрические объекты.
- 18. Что такое изометрия?
- 19. Как расположены оси изометрии?
- 20. Приведите алгоритм построения куба.
- 21. Перечислите правильные многогранники.
- 22. Как построить эскиз многоугольника?
- 23. Что означает операция «Уклон внутрь»?
- 24. Приведите алгоритм построения трехгранной призмы.
- 25. Что такое усеченные многогранники?
- 26. Как построить смещенную плоскость?
- 27. Дайте характеристику операции вырезания выдавливанием.
- 28. Что такое цилиндр?
- 29. Как построить окружность?
- 30. Что означает операция «Выдавливание»?
- 31. Приведите алгоритм построения полого цилиндра.
- 32. Что такое конус?
- 33. Как построить эскиз образующей конус?
- 34. Дайте характеристику операции вращения?
- 35. Приведите алгоритм построения усеченного конуса.
- 36. Что такое тор?
- 37. Как построить эскиз образующей тор?
- 38. Приведите параметры операции вращения.
- 39. Приведите алгоритм построения ¾ тора.
- 40. Дайте характеристику операции выдавливание.
- 41. Как построить деталь операцией приклеить выдавливанием?
- 42. Приведите алгоритм построения ступенчатой пирамиды.
- 43. Чем отличается операция вращения от операции выдавливания?
- 44. Дайте характеристику операции «вырезать выдавливанием».
- 45. Как выполнить несколько отверстий в детали?
- 46. Приведите алгоритм построения куба с цилиндрическим отверстием.
- 47. Как построить деталь с тонкой стенкой?
- 48. Приведите алгоритм построения пересекающихся цилиндров.
- 49. Как построить деталь с применением кинематической операции?
- 50. Что такое непрерывный ввод объекта?
- 51. Приведите алгоритм построения квадратной трубы.
- 52. Как внести направляющую перемещения для кинематической операции?
- 53. Приведите алгоритм построения модели желоба детской горки.
- 54. Что такое сечение и что на нем отображается?
- 55. Как построить сложную деталь с применением операции по сечениям?
- 56. Дайте характеристику операции копирование.
- 57. Как выполняется копирование объекта при операции массив по концентрической сетке?
- 58. Ка влияет выбор оси на конечное изображение при выборе операции массив по концентрической сетке?
- 59. Дайте характеристику операции копирования по кривой.
- 60. Дайте определение пространственной кривой.
- 61. Как выполняется копирование объекта при операции массив по кривой?
- 62. Дайте характеристику зеркальному копированию.
- 63. Как построить главные виды по модели?

#### **Критерии оценки**

- оценка **«отлично»** выставляется студенту, если студент выполнил все задания лабораторной работы, может полностью пояснить и обосновать ход выполнения работы, ориентируется в теоретическом материале, способен применять полученные навыки для выполнения заданий повышенной сложности то теме;
- оценка **«хорошо»** выставляется студенту, если студент выполнил все задания лабораторной работы, может пояснить и обосновать основные моменты хода выполнения работы, ориентируется в теоретическом материале, способен применять полученные навыки для выполнения типовых заданий то теме;
- оценка **«удовлетворительно»** выставляется студенту, если студент выполнил все задания лабораторной работы, испытывает затруднения в пояснении и обосновании основных моментов хода выполнения работы, слабо ориентируется в теоретическом материале, испытывает затруднения при выполнении типовых заданий то теме;
- оценка **«неудовлетворительно»** выставляется студенту, если студент выполнил не все задания лабораторной работы, не может пояснить и обосновать основные моменты хода выполнения работы, не ориентируется в теоретическом материале, не способен выполнить типовые задания то теме.

#### **19.3.4 Перечень индивидуальных заданий**

Выполнить копию чертежа детали:

- 1. Рычаг.
- 2. Цилиндр.
- 3. Розетка.
- 4. Вилка.
- 5. Патрон.
- 6. Рычаг.
- 7. Фланец.
- 8. Кондуктор.
- 9. Воронка.
- 10. Коромысло.
- 11. Гитара.
- 12. Остов.
- 13. Крышка.
- 14. Корпус.
- 15. Подвеска.
- 16. Опора.
- 17. Регулятор.
- 18. Кронштейн.
- 19. Серьга.
- 20. Стойка.

#### **Критерии оценки**

- оценка **«отлично»** выставляется студенту, если студент полностью выполнил практическое задание, грамотно начертил все элементы образца, эффективно использовал средства САПР, может полностью пояснить и обосновать ход выполнения работы, ориентируется в теоретическом материале, способен применять полученные навыки для выполнения заданий повышенной сложности то теме;
- оценка **«хорошо»** выставляется студенту, если студент полностью выполнил практическое задание, грамотно начертил все элементы образца, допущены один – два недочета при выборе способа черчения, исправил по замечанию преподавателя, достаточно эффективно использовал средства САПР, может пояснить и обосновать основные моменты хода выполнения работы, ориентируется в теоретическом материале, способен применять полученные навыки для выполнения типовых заданий то теме;
- оценка **«удовлетворительно»** выставляется студенту, если студент выполнил практическое задание, грамотно начертил все элементы образца, допущенные недочеты при выборе способа черчения исправил по замечанию преподавателя, неэффективно использовал средства САПР, испытывал затруднения в пояснении и обосновании основных моментов хода выполнения работы, слабо ориентируется в теоретическом материале, испытывает затруднения при выполнении типовых заданий то теме;
- оценка **«неудовлетворительно»** выставляется студенту, если студент не выполнил практическое задание, не может пояснить и обосновать основные моменты хода выполнения работы, не ориентируется в теоретическом материале, не способен выполнить типовые задания то теме.

#### **19.3.4 Темы рефератов**

- 1. Назначение и основные характеристики CorelDraw.
- 2. Назначение и основные характеристики Adobe Illustrator.
- 3. Назначение и основные характеристики Xara Xtreme.
- 4. Назначение и основные характеристики Adobe PhotoShop.
- 5. Назначение и основные характеристики Corel Photo-Paint.
- 6. Назначение и основные характеристики Real-Draw Pro.
- 7. Назначение и основные характеристики Ulead Photoimpact XL.
- 8. Назначение и основные характеристики Pinaclle Instant Photo Album.
- 9. Назначение и основные характеристики Adobe Photo Delux.
- 10. Назначение и основные характеристики Paint Shop Pro.
- 11. Цветовая модель RGB.
- 12. Цветовая модель CMYK.
- 13. Цветовая модель HSB (HSV).
- 14. Цветовая модель CIE Lab.
- 15. Цветовая модель Grayscale.
- 16. Цветовая модель HSL.
- 17. Цветовая модель YUV.

18. Система CIE XYZ.

19. Цветовая модель YUQ.

20. Цветовая модель Манселла.

#### **Критерии оценки:**

 оценка **«отлично»** выставляется за самостоятельно написанный реферат по теме; умение излагать материал последовательно и грамотно, делать необходимые обобщения и выводы;

 оценка **«хорошо»** ставится, если: реферат удовлетворяет в основном требованиям на оценку «отлично», но при этом имеет один из недостатков: в изложении: допущены небольшие пробелы, не исказившие содержание реферата; допущены один–два недочета при освещении основного содержания темы, исправленные по замечанию преподавателя; допущены ошибка или более двух недочетов при освещении второстепенных вопросов, которые легко исправляются по замечанию преподавателя;

 оценка **«удовлетворительно»** ставится, если: неполно или непоследовательно раскрыто содержание материала, но показано общее понимание вопроса и продемонстрированы умения, достаточные для дальнейшего усвоения материала; имелись затруднения или допущены ошибки в определении понятий, использовании терминологии, исправленные после замечаний преподавателя; студент не может применить теорию в новой ситуации;

 оценка **«неудовлетворительно»** ставится, если: не раскрыто основное содержание учебного материала; обнаружено незнание или непонимание большей или наиболее важной части учебного материала; допущены ошибки в определении понятий, при использовании терминологии, которые не исправлены после нескольких замечаний преподавателя; нарушена логика в изложении материала, нет необходимых обобщений и выводов; недостаточно сформированы навыки письменной речи; реферат является плагиатом других рефератов более чем на 90%.

#### **19.4. Методические материалы, определяющие процедуры оценивания знаний, умений, навыков и (или) опыта деятельности, характеризующих этапы формирования компетенций**

Оценка знаний, умений и навыков, характеризующая этапы формирования компетенций в рамках изучения дисциплины осуществляется в ходе текущей и промежуточной аттестаций.

Текущий контроль успеваемости проводится в соответствии с Положением о текущей аттестации обучающихся по программам высшего образования Воронежского государственного университета. Текущий контроль успеваемости проводится в формах*: рефератов, индивидуальных заданий, отчетов по лабораторным работам.* Критерии оценивания приведены выше.

Промежуточная аттестация проводится в соответствии с Положением о промежуточной аттестации обучающихся по программам высшего образования.

Контрольно-измерительные материалы промежуточной аттестации включают в себя теоретические вопросы, позволяющие оценить уровень полученных знаний и практическое задание, позволяющее оценить степень сформированности умений и навыков.

При оценивании используются количественные шкалы оценок. Критерии оценивания приведены выше.